## Santa Catarina **CAMARA MUNICIPAL DE GUARUJA DO SUL**

Comparativo da Despesa Autorizada Com a Empenhada - Anexo TC 08

Entidade : CAMARA MUNICIPAL DE GUARUJA DO SUL

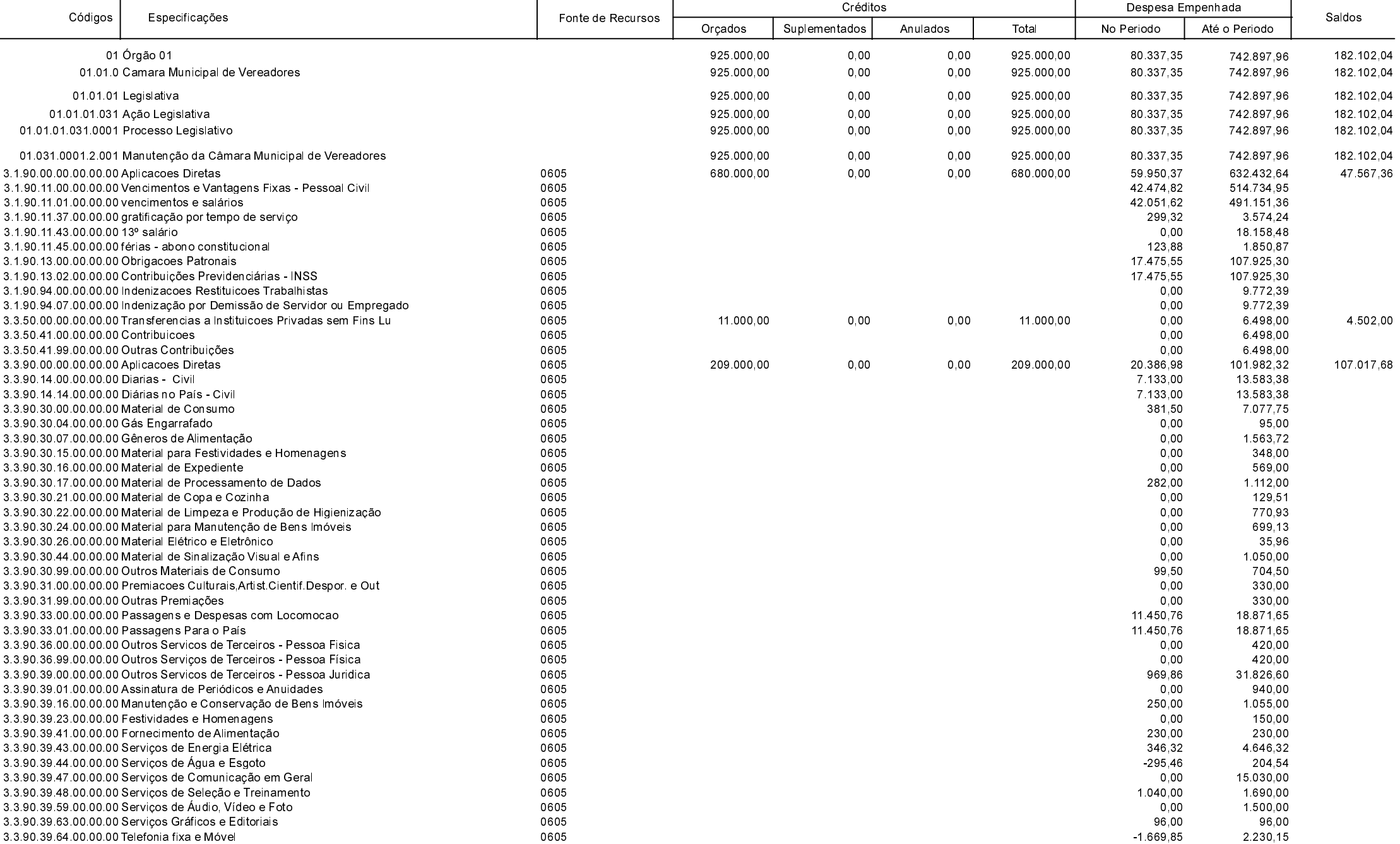

## **Betha Sistemas**

Exercício de 2021

Período: Dezembro

Página 1 de 2

## **Santa Catarina CAMARA MUNICIPAL DE GUARUJA DO SUL**

Comparativo da Despesa Autorizada Com a Empenhada - Anexo TC 08

Entidade : CAMARA MUNICIPAL DE GUARUJA DO SUL

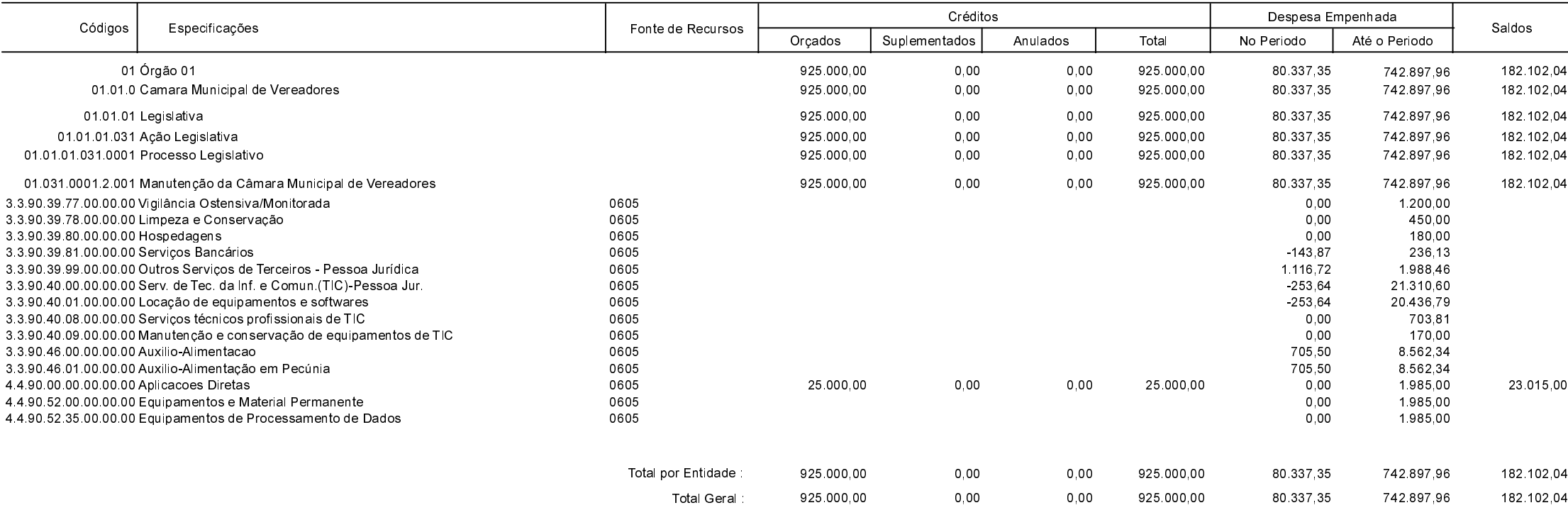

Guarujá do Sul, 27/01/2022

CLEBER JONAS WESCHENFELDER Presidente

KELI FÁTIMA GRIEBLER Contadora CRC-SC 039262/O-3 **Betha Sistemas** 

Exercício de 2021

Período: Dezembro

Página 2 de 2